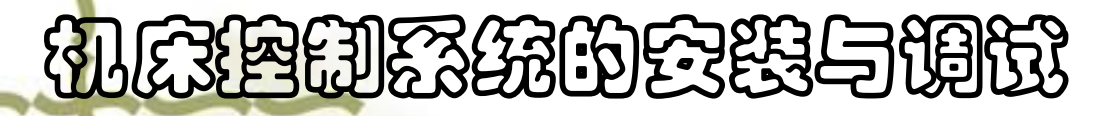

:

# PLC控制的抢答电路的 设计、安装与调试(4 ||2368的会践与阅阅<br>|<br>|全日||PLC控制的抢答电路的||<br>|全日||PLC控制的抢答电路的||<br>|全日||PLC控制的抢答电路的||PLC控制的抢答电路的||PLO<br>|PRP||PLCP ||PLCP ||PLCP ||PLCP ||PLCP || 务 ||2388的愛戀与開脫<br>|<br>|全会||PLC控制的抢答电路的|<br>|2014年 ||<br>|2014年 ||<br>|2014年 ||<br>|2014年 ||<br>|2015年 ||<br>|2015年 ||<br>|2015年 ||<br>|2015年 ||<br>|2015年 || |经统的会践与调试<br>|PLC控制的抢答电路的|<br>|PLC控制的抢答电路的|<br>|注释 ||<br>|CHA ||<br>|A称||课时)

### 机床接触的安装与调试

#### Ø 知识储备

1、PLC控制系统设计的内容和步骤

(1)PLC控制系统的设计原则

 在最大限度地满足被控对象控制要求的前提下, 力求使控制系统简单、经济、安全可靠,并考虑到 今后生产的发展和工艺的改进,在选择PLC机型时, 应适当留有余地。

- (2)PLC控制系统设计的内容与步骤
- 1)根据控制对象明确设计任务和要求
- 2)选用和确定I/O设备
- 3)选择PLC的机型
- a. I/O点数的估算

根据被控对象所需控制的模拟量、开关量等 I/O设备情况来确定,一般应在估计的总点数上再加上 20%~30%的备用量。

b. 用户存储器容量的估算

 存储器总字数=(开关量I/O点数×10)+(模拟量 点数×150)

考虑25%的余量。

#### **MEREPHERENCE**

#### c.结构、功能的确定

 对原用于继电器控制的系统,选择一般小型机。若 被控制对象是开关量和模拟量并存,要求PLC完成A/D、 D/A转换、算术运算和其他一些特殊处理,则要选择有 相应功能的PLC。

 在单机自动化和一些小型控制系统中宜选整体式 PLC。在那些控制复杂,要求较高或以后还要变更和扩 展的系统,一般选用模块式结构PLC。

d. I/O模块的选择

选择哪一种功能的I/O模块和哪一种输出形式, 取 决于控制系统中I/O信号的种类、参数要求和技术要求, 还应当考虑I/O模块的负载能力。

#### 机床推动系统的安装与调试

4)系统的硬件和软件设计

首先设计控制系统的电气原理图,包括主电路、控 制电路(强电控制及PLC的I/O端口电路)等设计。然后, 进行系统的软件设计(用户程序的编写过程就是软件设 计过程)。

5)联机统调

(3)PLC控制系统设计及使用时注意的问题

1) 为了避免其他外围设备的电干扰, PLC应远离高压电源 和高压设备,PLC不能与高压电器安装在同一个控制柜内。 2)PLC的电源应与系统的动力设备电源分开配线。 3)良好的接地是保证PLC安全可靠运行的重要条件。 4)输出电路要注意每个输出继电器的触点容量及公共端 (COM)的容量,在输出端与负载之间连线时,如果接入负 载超过了规定的最大限值时,必须外接继电器或接触器, PLC才能正常工作。

- 5)PLC的输出端必须外加熔断器作短路保护。
- 6)若输出端接有感性元件,应在它们两端并联二极管或 阻容吸收电路,以抑制干扰。
- 7)对于使用户造成伤害的危险负载,除了在PLC程序中加 以考虑外,还应设计外部紧急停车电路。
- 8)PLC的输入、输出线与系统控制线应分开布线。

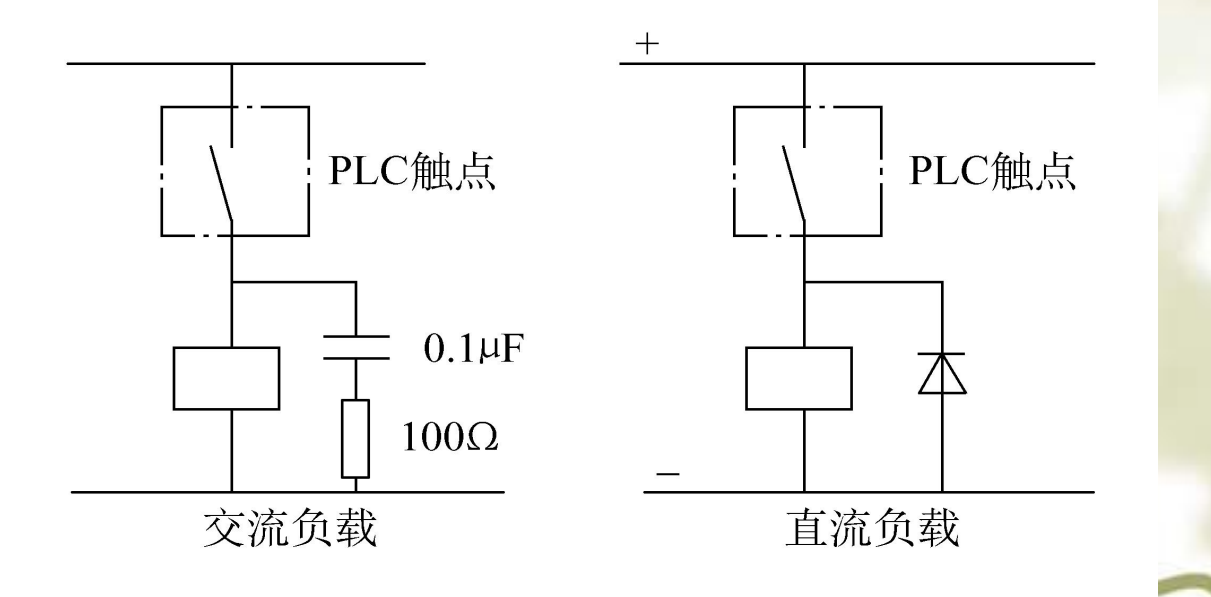

## 机床推动系统的安装与调试

#### 2.PLC控制系统应用程序的设计方法

#### (1)应用程序设计主要内容

主要包括存储空间的分配、专用寄存器的确定、系 统初始化程序的设计、各功能块子程序的编制、主程序的 编制及调试、故障应急措施及其他辅助程序的设计等。 (2)应用程序设计的步骤

- 1)程序框图设计
- 2)编写I/O分配表
- 3)编写程序
- 4)程序调试

(3)PLC程序编制的方法

1. 分析设计法<br>根据被控对象对控制系统的要求, 先粗略的设计出 框架,再根据具体的要求逐步补充完善,随时增减I/O点 数以及改变组合方式,直至满足被控对象的控制要求。 2.步进顺控法

在顺控指令的配合下设计复杂的控制程序。

### 机床推动系统的安装与调试

- (4)梯形图程序的编写规则
- 1)"输入继电器"的状态由外部输入设备的开关信号驱 动,程序不能随意改变它。
- 2)梯形图中同一编号的"继电器线圈"只能出现一次, 通常不能重复使用,但是它的触点可以无限次地重复使用。

## 机床控制系统的安装与调试

3) 几个串联支路相并联,应将触点多的支路安排在上面; 几个并联回路的串联,应将并联支路数多的安排在左面。 按此规则编制的梯形图可减少用户程序步数、缩短程序扫 描时间。

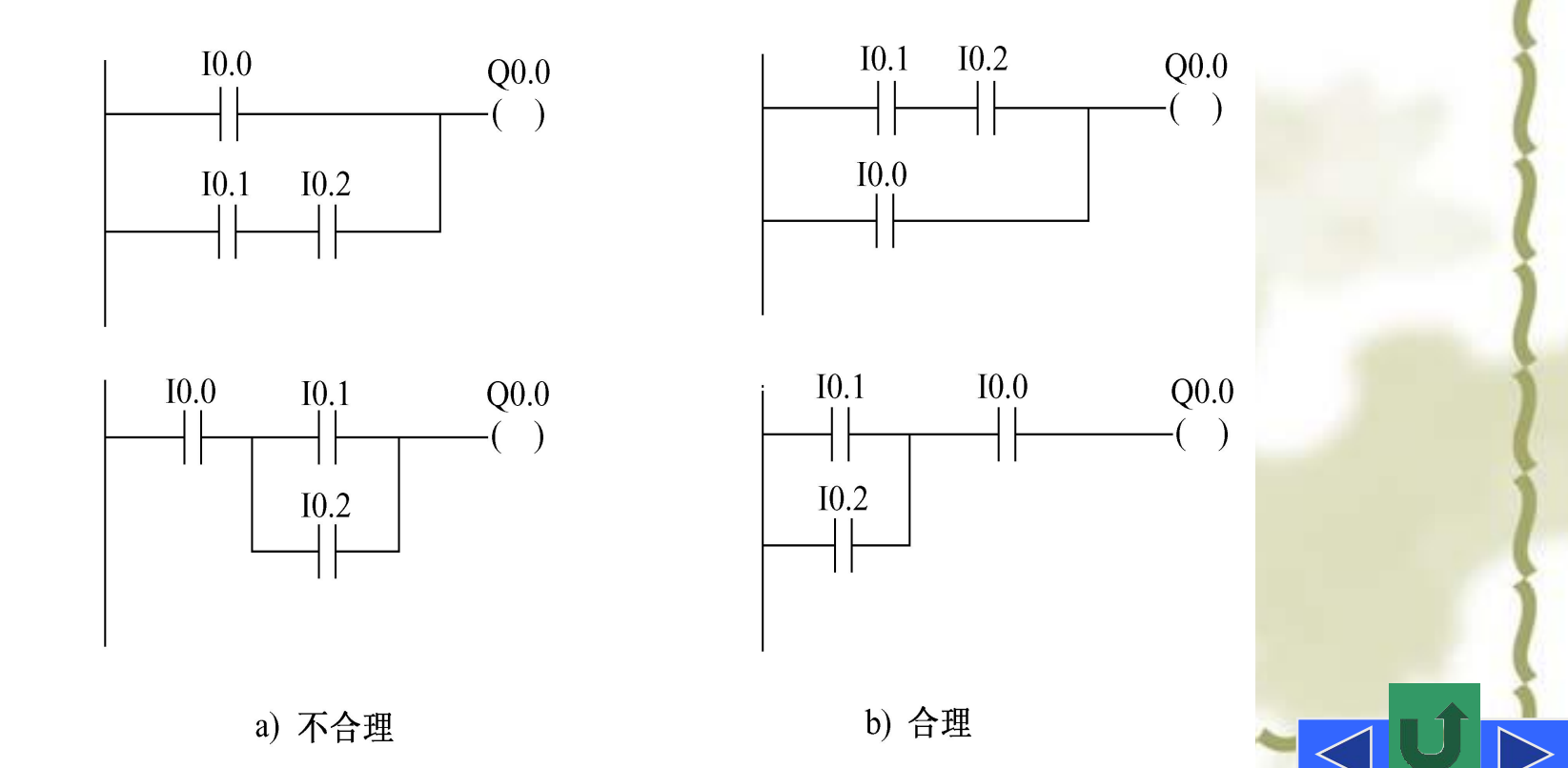

4)程序的编写按照从左至右、由上至下顺序排列。 个梯级开始于左母线,触点不能放在线圈的右边。 桥式电路必须修改后才能画出梯形图。

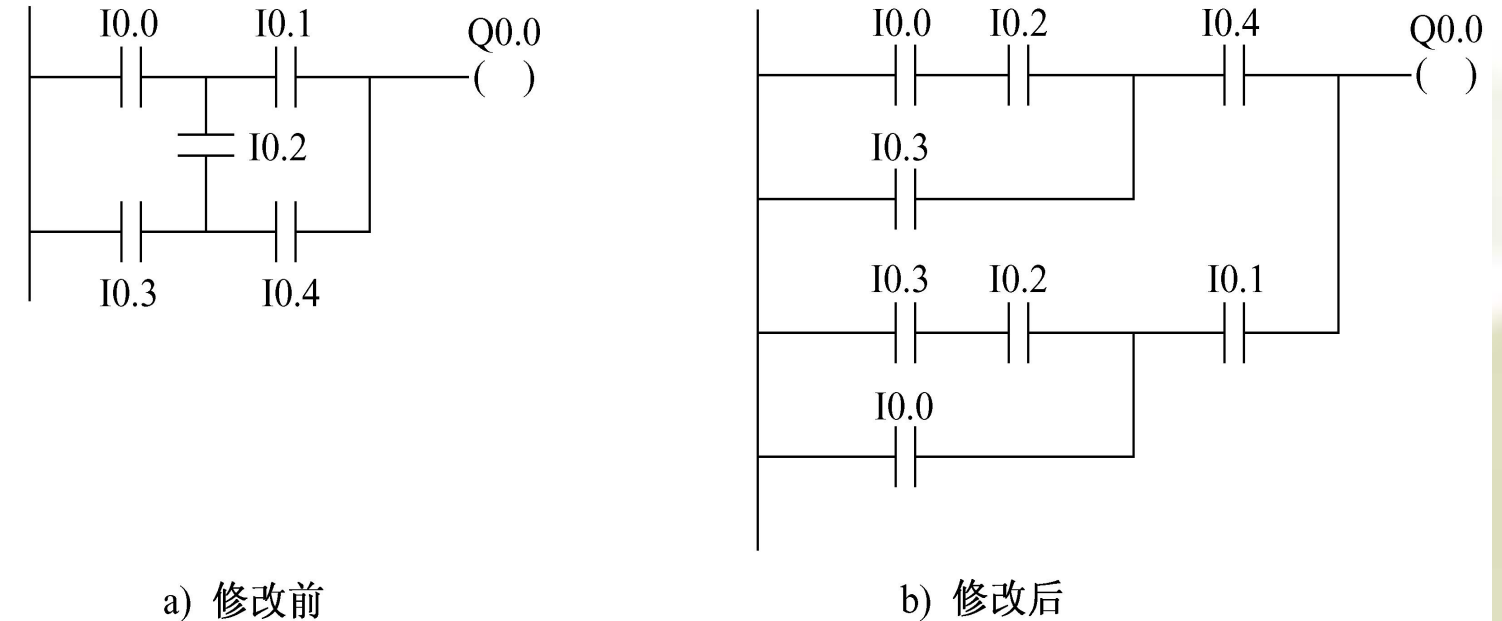

a) 修改前

## 机床推动系统的安装与调试

#### (5)应用程序设计过程中应注意的问题

- 1)注意接入PLC输入端子的电器触点在没有通电或没有外 力作用时的状态(常开或常闭)。
- 2)合理排列梯形图,使输入、输出响应滞后现象不影响 实际响应速度。
- 3)应保证有效输入信号的电平保持时间。
- 4)PLC指令的执行条件有信号电平有效和跳变有效的区别。

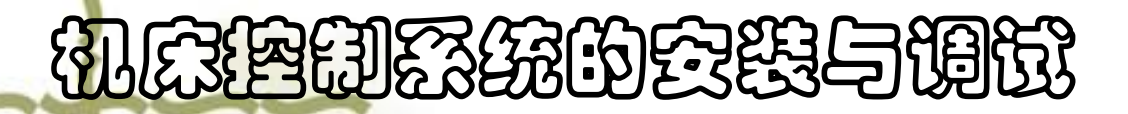

#### 控制过程分析与方案确定

Ø控制过程分析

 参加智力竞赛的三个人的桌上各有一 只抢答按钮和一个指示灯。当主持人接通 抢答允许按钮后抢答开始,先按按钮者对 应的指示灯亮,指示灯在主持人按下复位 按钮后熄灭。

## 机床控制系统的安装与调试

#### Ø控制方案确定

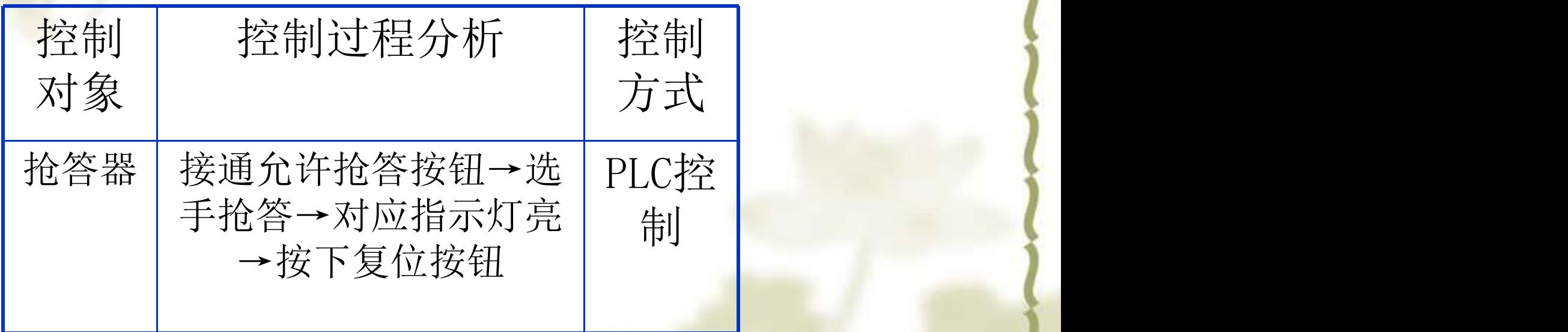

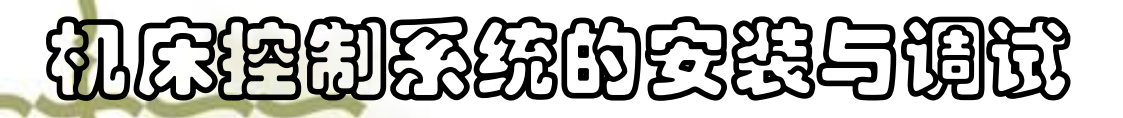

硬件与软件设计

- <sup>l</sup> 控制电路设计:
- a.根据控制对象明确设计任务和要求
- b.确定输入、输出设备
- c.设计硬件线路

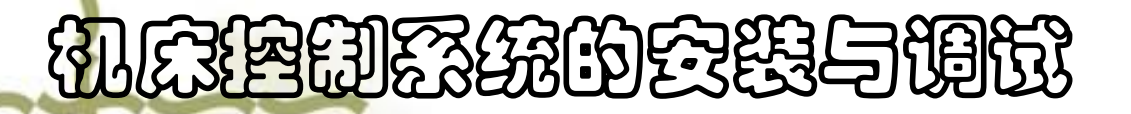

#### l确定输入、输出设备(参考)

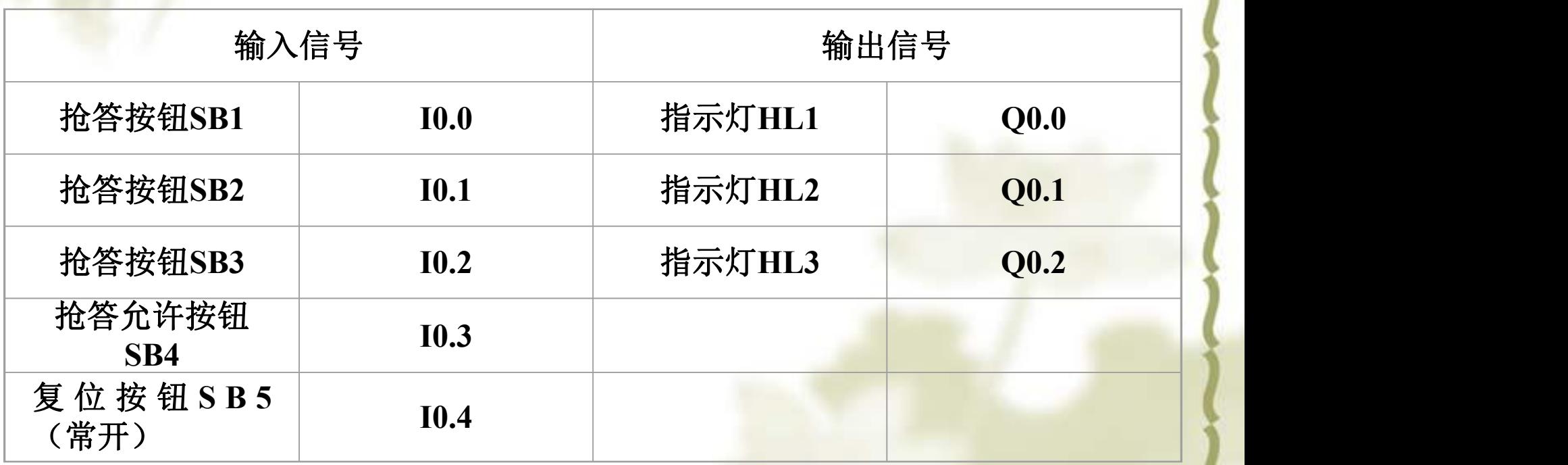

#### 机床控制系统的安装与调试

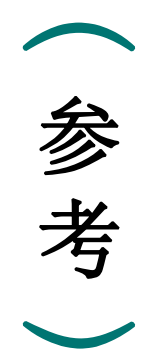

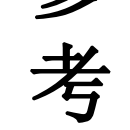

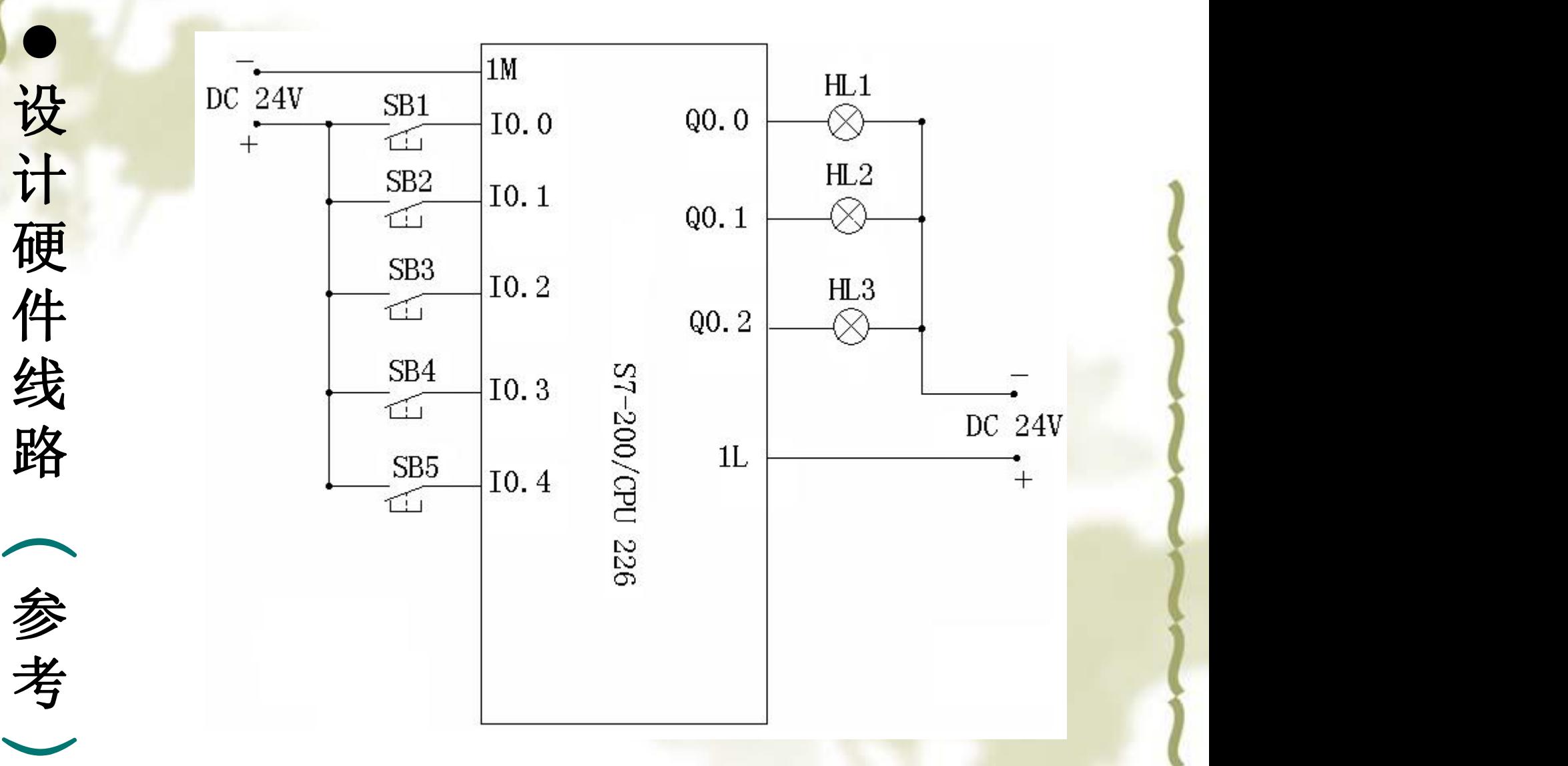

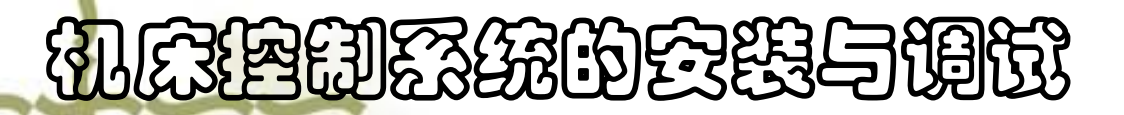

硬件与软件设计

<sup>l</sup> 应用程序设计的步骤:

a.根据控制对象明确设计任务和要求

b.编写I/O地址分配表

c.程序框图设计

d.编写程序

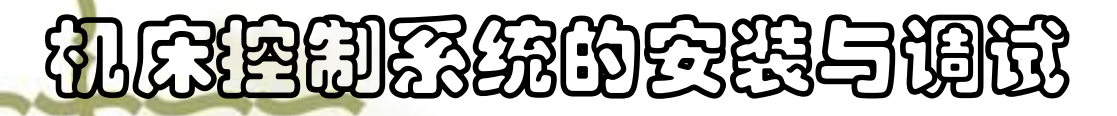

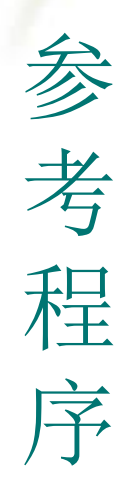

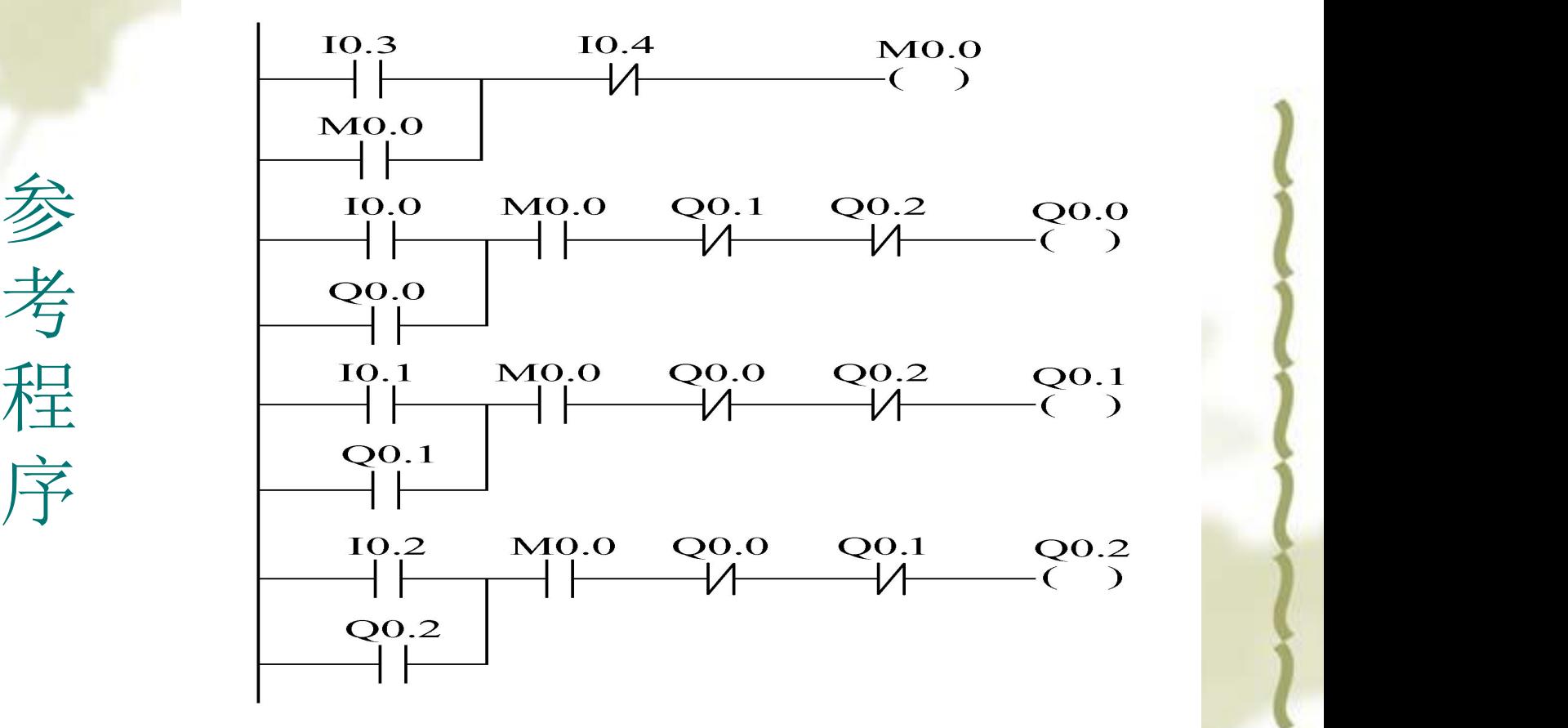

## 机床推动系统的安装与调试 l知识拓展**——**数控刀架信号控制

 数控车床有一个六工位刀架,用检测元件检测刀位。 当刀架在某一刀位时,检测元件相应的位信号为1,用梯 形图实现六位输入信号转换成BCD码输出信号。

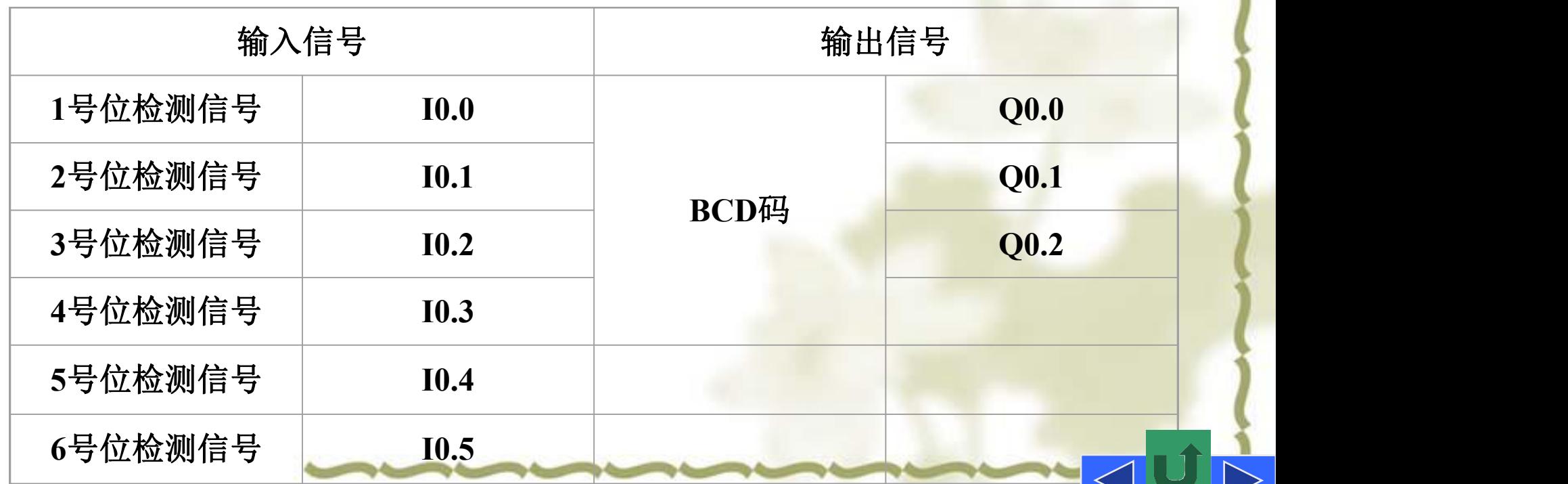

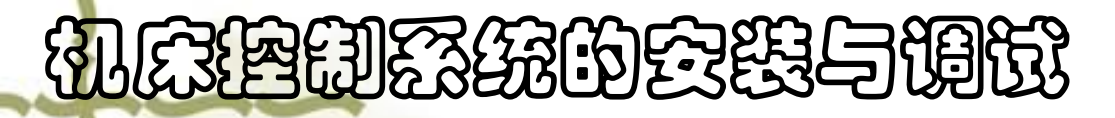

参考程序

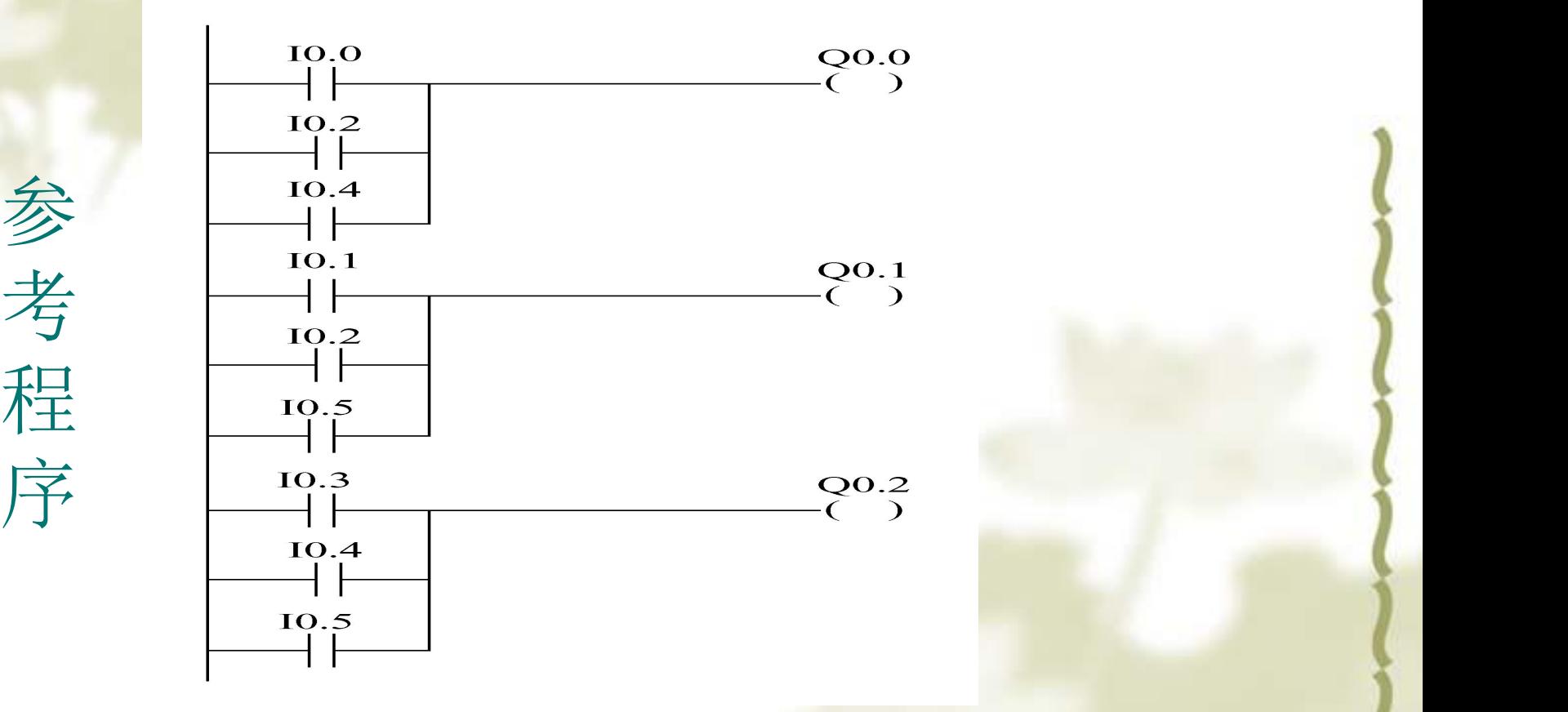